Министерство науки и высшего образования Российской Федерации Федеральное государственное бюджетное образовательное учреждение высшего образования «Кубанский государственный университет» Факультет химии и высоких технологий

УТВЕРЖДАЮ Проректор по учебной работе. качеству образования - первый проректорз *подпись* Хагуров Т.А.  $\mathcal{L}_n$  . Hoomich

# **РАБОЧАЯ ПРОГРАММА ДИСЦИПЛИНЫ (МОДУЛЯ)**

# **Б1.Б.08 ИНФОРМАТИКА**

Направление подготовки - 20.03.01 Техносферная безопасность

Профиль - Безопасность технологических процессов и производств

Программа подготовки академическая

Форма обучения очная

Квалификация (степень) выпускника бакалавр

Краснодар 2020

**Рабочая программа дисциплины** ИНФОРМАТИКА составлена в соответствии с Федеральным государственным образовательным стандартом высшего образования по направлению подготовки 20.03.01 Техносферная безопасность (профиль Безопасность технологических процессов и производств) №246 от 21 марта 2016 г. (Зарегистрирован в Минюсте 20 апреля 2016 г. №41872)

# **Программу составил**

Волынкин В.А., доцент кафедры общей, неорганической химии и информационно-вычислительных технологий в химии, к.х.н.

Рабочая программа дисциплины «Информатика» утверждена на заседании кафедры общей, неорганической химии и ИВТ в химии (разработчика) протокол № 10 «15» мая 2020 г.

Заведующий кафедрой д.х.н., профессор Буков Н.Н.

Рабочая программа обсуждена на заседании кафедры общей, неорганической химии и ИВТ в химии (выпускающей) протокол № 10 «15» мая 2020 г. Заведующий кафедрой

д.х.н., профессор Буков Н.Н.

Рабочая программа обсуждена на заседании кафедры физической химии (выпускающей) протокол № 10 «15» мая 2020 г.

Заведующий кафедрой д.х.н., профессор  $\sqrt{N^2}$  Заболоцкий В.И.

Утверждена на заседании учебно-методической комиссии факультета химии и высоких технологий

протокол № 5 «25» мая 2020 г.

Председатель УМК факультета Беспалов А.В.

Рецензенты:

Крапивин Г.Д, профессор кафедры биоорганической химии ФГБОУ ВО «КубГТУ», д.х.н., профессор

Болотин С.Н, доцент кафедры экологии и природопользования ФГБОУ ВО «КубГУ», к.х.н, доцент

### **1. Цели и задачи освоения дисциплины**

#### **1.1. Цель дисциплины**:

Обучить студентов владению современными компьютерными технологиями, техническими средствами и программным обеспечением, необходимым для жизни и деятельности в информационном обществе. Подготовить к практическому использованию информационных технологий для решения задач в предметной области.

# **1.2. Задачи дисциплины:**

 познакомить студентов с основными понятиями современных информационных технологий.

 сформировать у студентов практические навыки активного использования основных типов ПО, создания и обработки различных электронных документов.

 подготовить к практическому использованию современных информационных технологий в профессиональной сфере и образовании.

# **1.3. Место дисциплины (модуля) в структуре образовательной программы**

Дисциплина Б1.Б.08 «Информатика» относится к базовой части Блока 1 «Дисциплины (модули)» учебного плана направления подготовки 20.03.01 Техносферная безопасность.

Для успешного освоения дисциплины необходимы знания, сформированные в результате изучения школьных общеобразовательных предметов: «Математика» и «Информатика». Студент должен обладать базовыми навыками работы на компьютере, уметь анализировать и обобщать воспринимаемую информацию.

Знания и навыки, полученные в результате освоения данного курса, могут быть использованы при изучении таких дисциплин, как «Химия», «Физика» «Моделирование физико-химических процессов в техносфере», и других, в научно-исследовательской работе студентов.

# **1.4 Перечень планируемых результатов обучения по дисциплине (модулю), соотнесенных с планируемыми результатами освоения образовательной программы**

Изучение данной учебной дисциплины направлено на формирование у обучающихся следующих общекультурных, общепрофессиональных компетенций: ОК-10, ОК-12,  $O$  $TK-1$ .

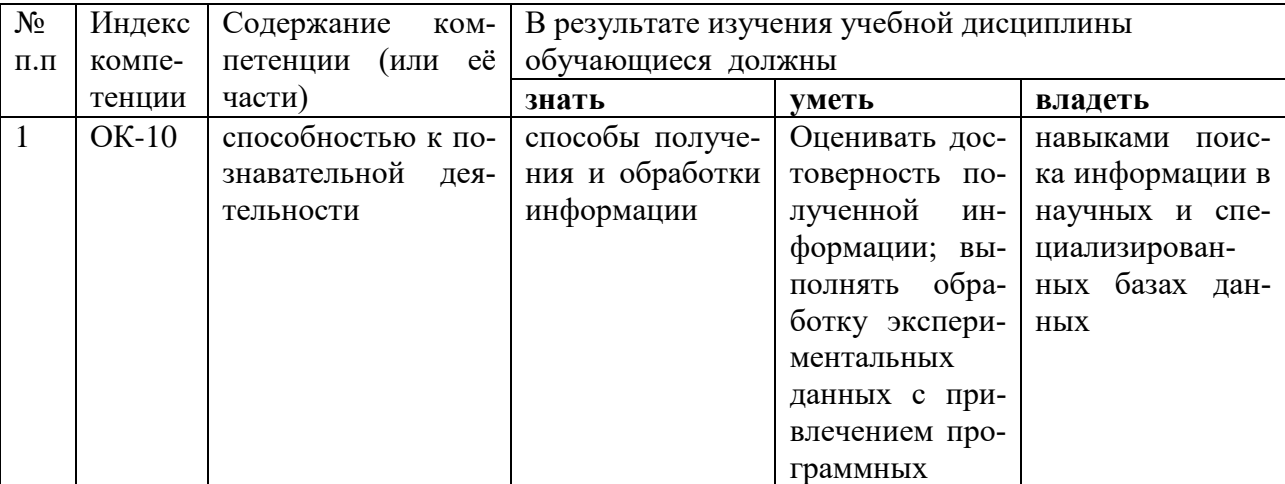

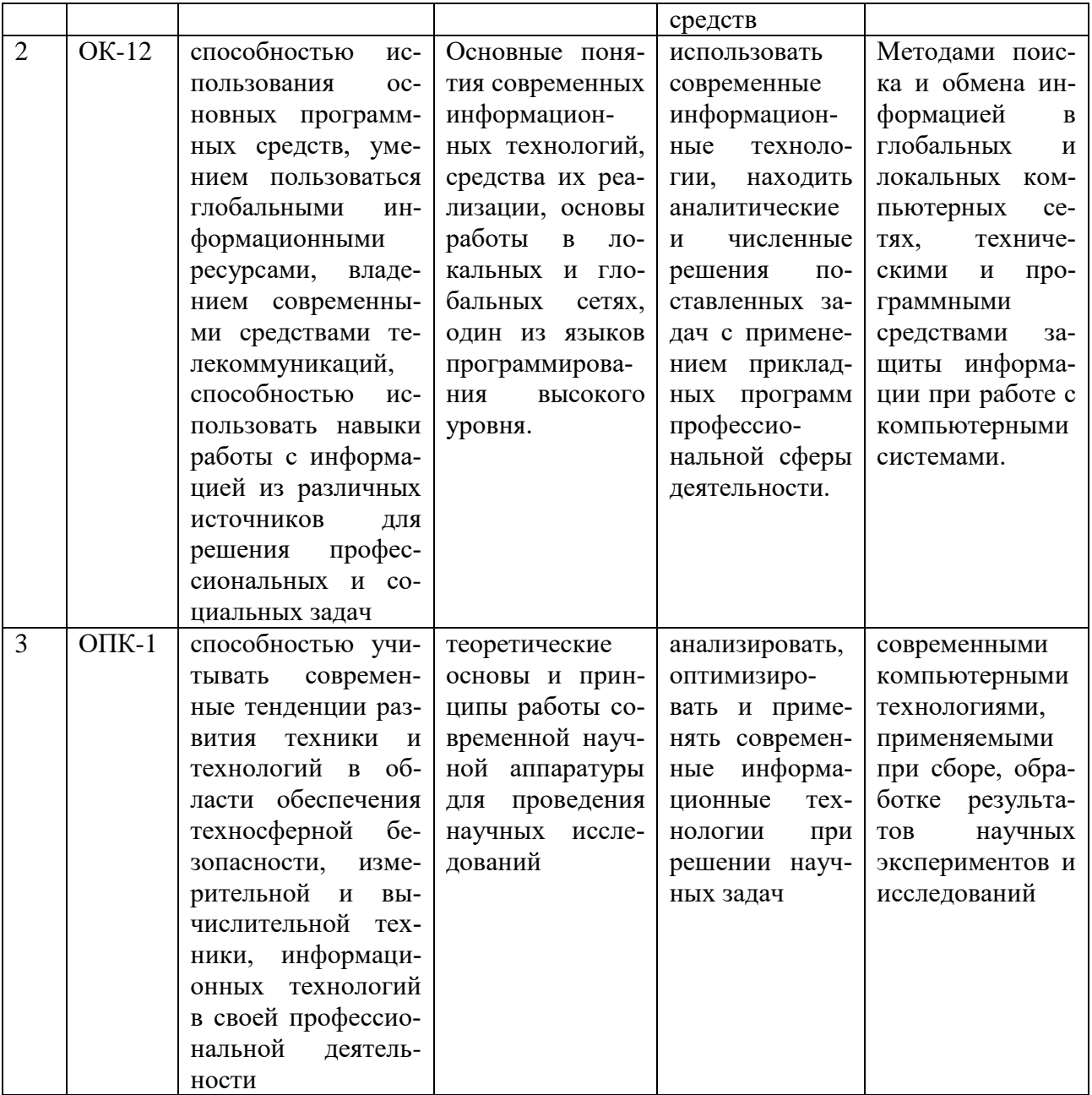

# 2. Структура и содержание дисциплины

# 2.1 Распределение трудоёмкости дисциплины по видам работ

Общая трудоёмкость дисциплины составляет 5 зач. ед. (180 часов), их распределение по видам работ представлено в таблице.

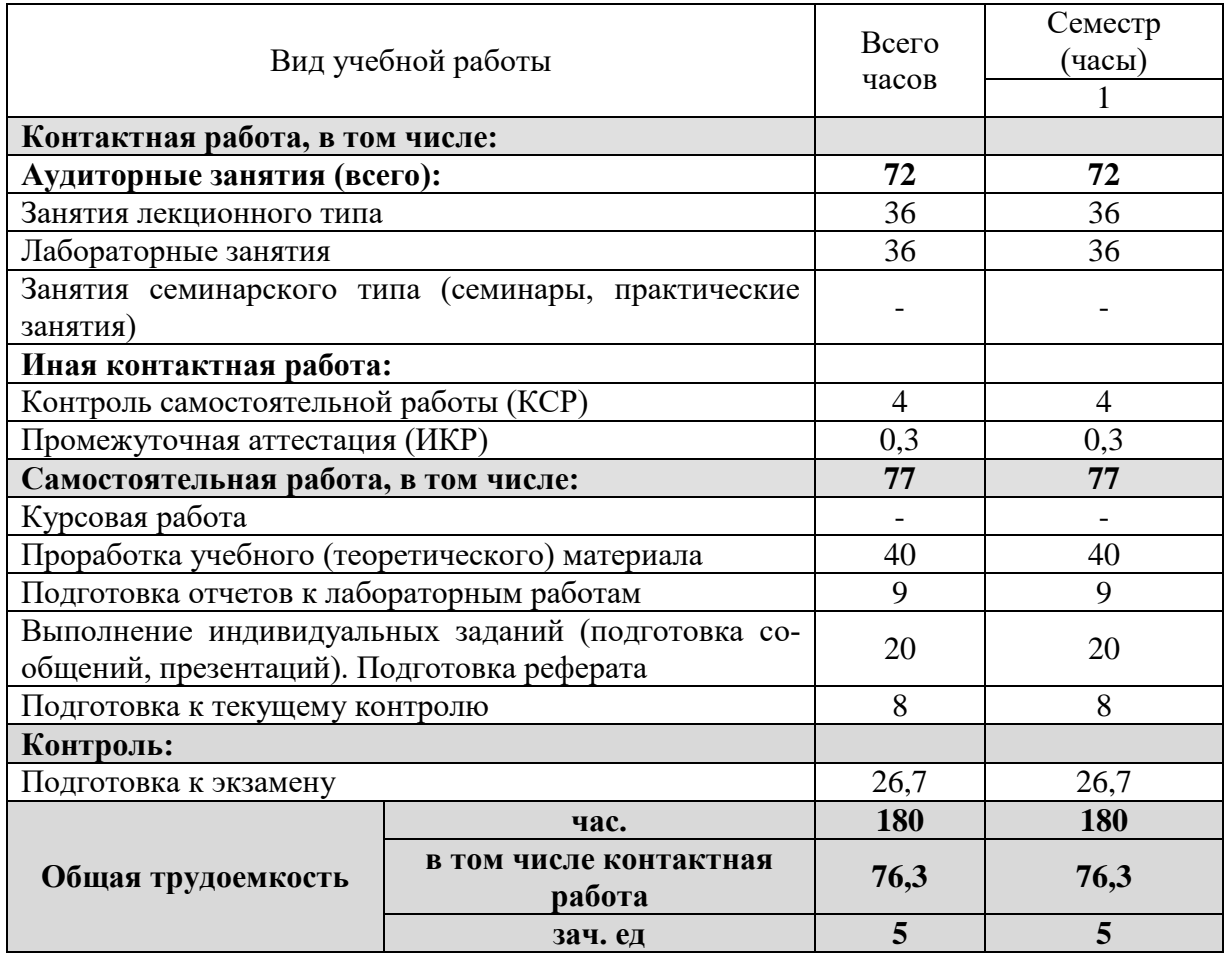

# **2.2 Структура дисциплины.**

Распределение видов учебной работы и их трудоѐмкости по разделам дисциплины. Разделы дисциплины, изучаемые в 1 семестре (для студентов ОФО)

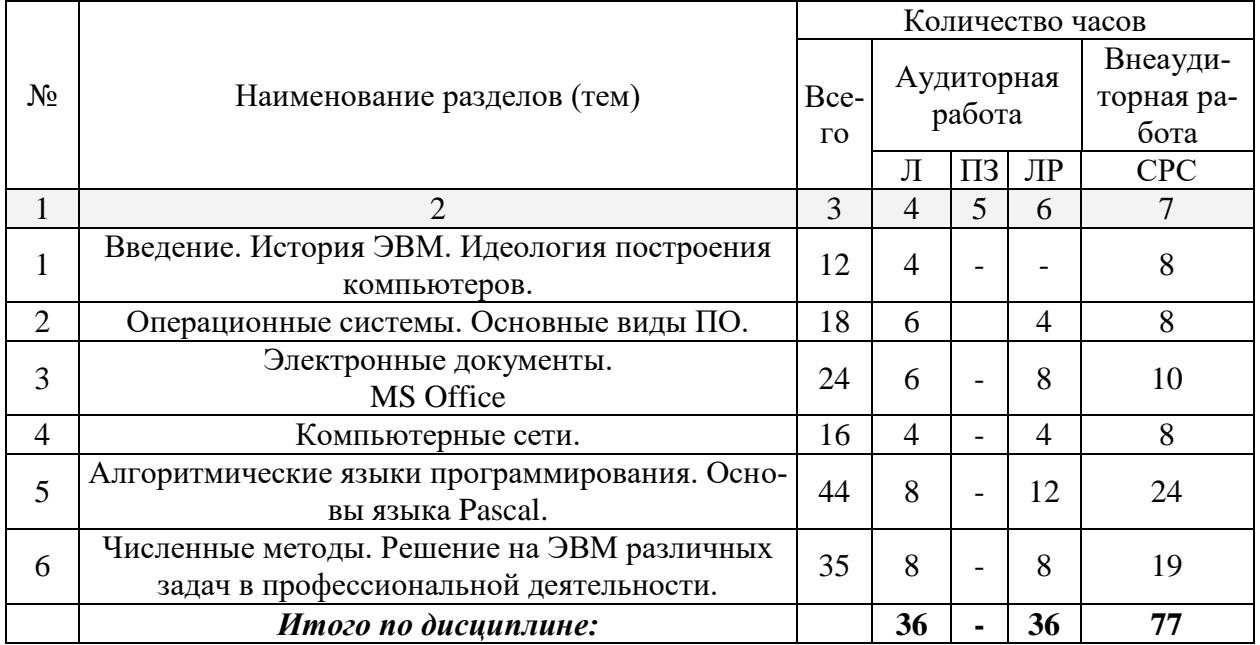

# 2.3 Содержание разделов дисциплины

# 2.3.1 Занятия лекционного типа

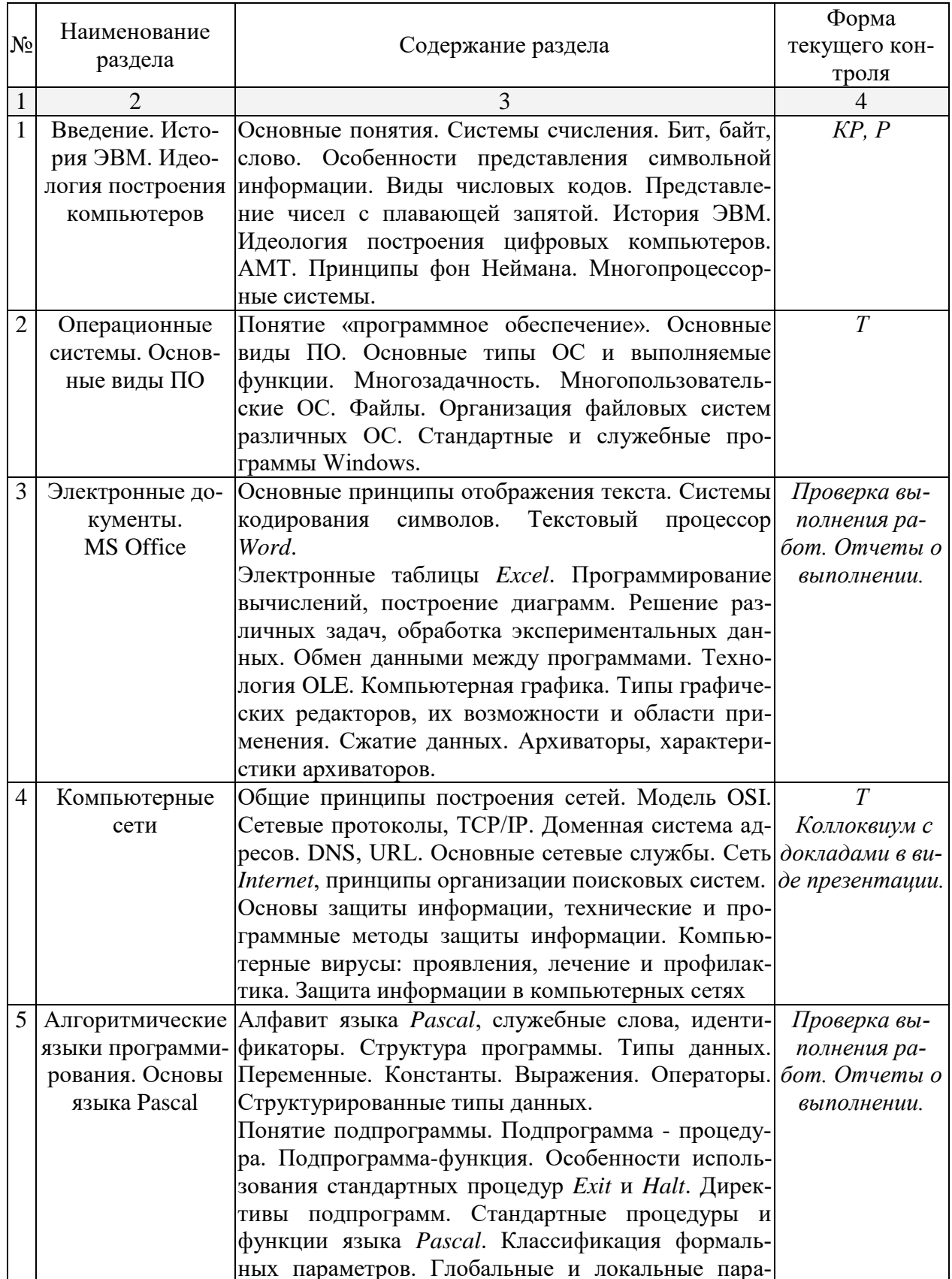

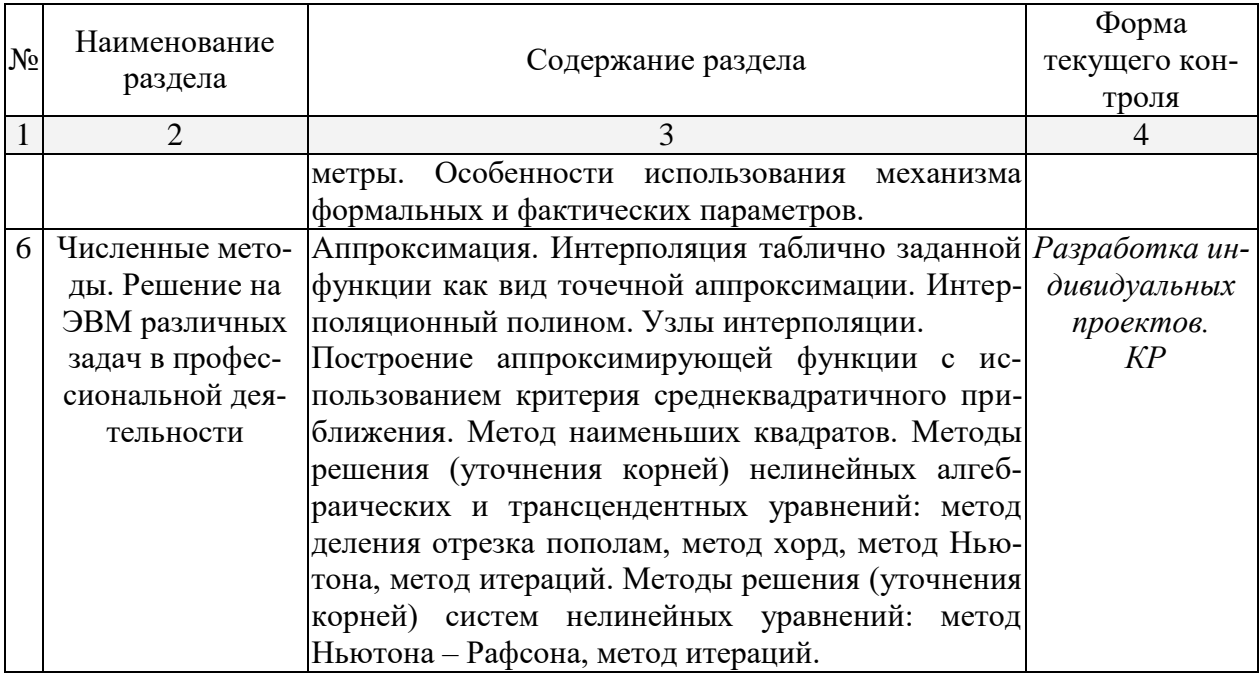

Примечание: КР - контрольная работа; Р - реферат; Т - тестирование.

# 2.3.2 Занятия семинарского типа

Учебным планом занятия семинарского типа не предусмотрены.

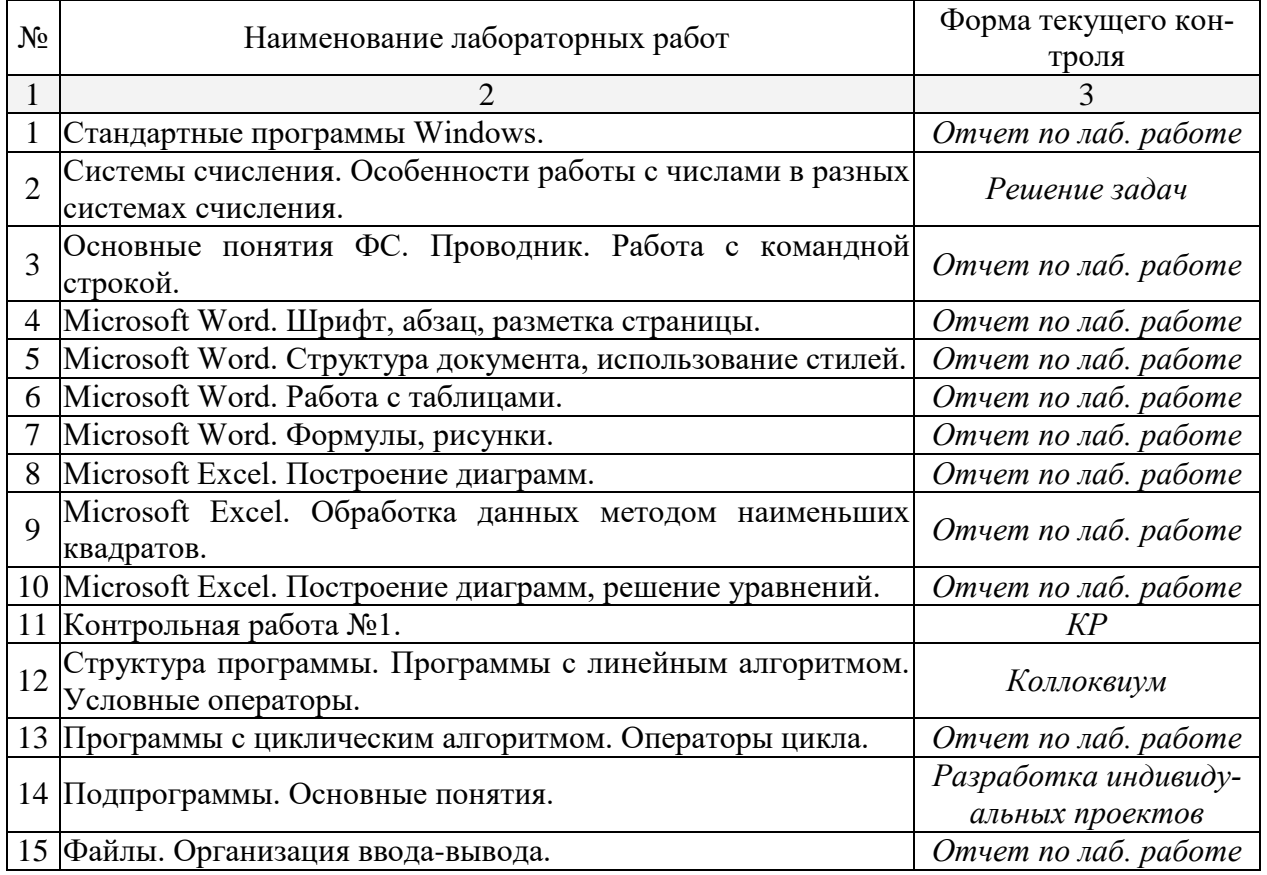

# 2.3.3 Лабораторные занятия

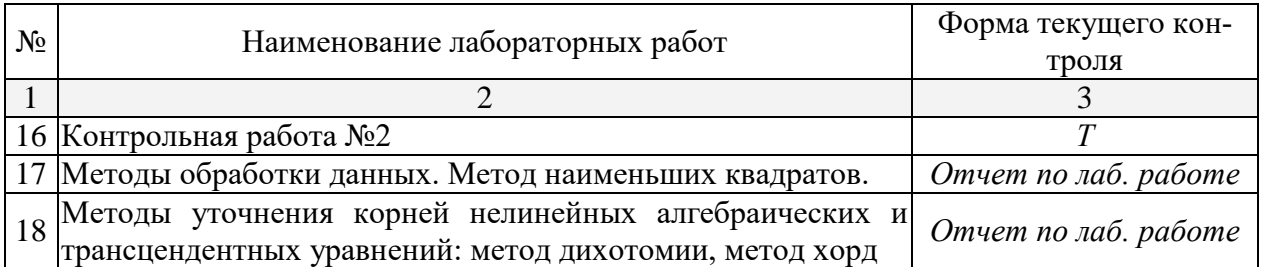

*Примечание: КР – контрольная работа; Т – тестирование.* **2.3.4 Примерная тематика курсовых работ**

Курсовые работы – не предусмотрены

# **2.4 Перечень учебно-методического обеспечения для самостоятельной работы обучающихся по дисциплине (модулю)**

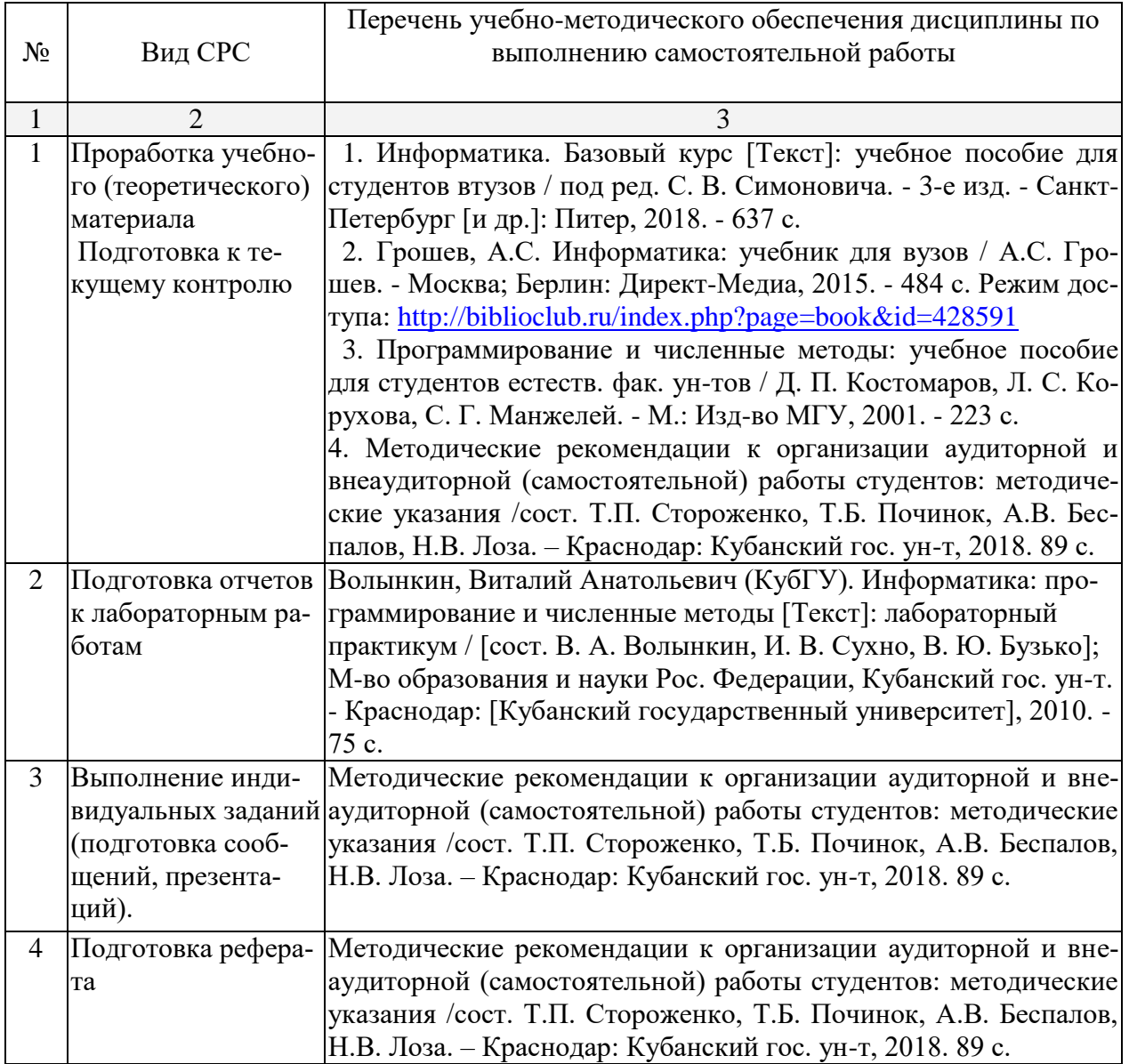

Учебно-методические материалы для самостоятельной работы обучающихся из числа инвалидов и лиц с ограниченными возможностями здоровья (ОВЗ) предоставляются в формах, адаптированных к ограничениям их здоровья и восприятия информации:

Для лиц с нарушениями зрения:

– в печатной форме увеличенным шрифтом,

– в форме электронного документа.

Для лиц с нарушениями слуха:

– в печатной форме,

– в форме электронного документа.

Для лиц с нарушениями опорно-двигательного аппарата:

– в печатной форме,

– в форме электронного документа.

Данный перечень может быть конкретизирован в зависимости от контингента обучающихся.

### **3. Образовательные технологии**

Для формирования профессиональных компетенций в процессе освоения курса используется технология профессионально-развивающего обучения, предусматривающая не только передачу теоретического материала, но и стимулирование и развитие продуктивных познавательных действий студентов (на основе психолого-педагогической теории поэтапного формирования умственных действий).

Активизации и интенсификации познавательного процесса способствуют моделирование проблемных ситуаций, мультимедийные презентации в лекционном курсе. В рамках лабораторных занятий применяются методы проектного обучения, исследовательские методы, тренинговые формы, метод конкретных ситуаций. В процессе самостоятельной деятельности студенты осваивают и анализируют передовой опыт, используя имеющуюся литературу и информационные технологии, выступают с презентациями, накапливают портфолио разработок.

Для лиц с ограниченными возможностями здоровья предусмотрена организация консультаций с использованием электронной почты.

# **4. Оценочные средства для текущего контроля успеваемости и промежуточной аттестации**

Текущий контроль осуществляется в устной и электронной форме в процессе выполнения лабораторных работ, в виде тестов и контрольных работ. Промежуточная аттестация осуществляется приемом экзамена.

Оценочные средства для инвалидов и лиц с ограниченными возможностями здоровья выбираются с учетом их индивидуальных психофизических особенностей.

– при необходимости инвалидам и лицам с ограниченными возможностями здоровья предоставляется дополнительное время для подготовки ответа на экзамене;

– при проведении процедуры оценивания результатов обучения инвалидов и лиц с ограниченными возможностями здоровья предусматривается использование технических средств, необходимых им в связи с их индивидуальными особенностями;

– при необходимости для обучающихся с ограниченными возможностями здоровья и инвалидов процедура оценивания результатов обучения по дисциплине может проводиться в несколько этапов.

Процедура оценивания результатов обучения инвалидов и лиц с ограниченными возможностями здоровья по дисциплине (модулю) предусматривает предоставление информации в формах, адаптированных к ограничениям их здоровья и восприятия информании:

Для лиц с нарушениями зрения:

- в печатной форме увеличенным шрифтом,

- в форме электронного документа.

Для лиц с нарушениями слуха:

- в печатной форме,

- в форме электронного документа.

Для лиц с нарушениями опорно-двигательного аппарата:

- в печатной форме,

- в форме электронного документа.

Данный перечень может быть конкретизирован в зависимости от контингента обучаюшихся.

Полный фонд оценочных средств оформлен как отдельное приложение к рабочей программе.

# 4.1 Фонд оценочных средств для проведения текущей аттестации

# 4.1.1 Примерные темы рефератов, докладов

1. История развития компьютерной техники. Перспективы развития компьютерных систем

2. Графические информационные объекты. Средства и технологии работы с графикой. Средства растровой и векторной графики

3. Автоматизированные средства и технологии организации текста. Основные приемы преобразования текстов.

4. Гипертекстовое представление информации

5. Использование электронных таблиц для обработки числовых данных (на примере задач из различных предметных областей)

6. Организация поиска информации

7. Этические и правовые нормы информационной деятельности человека

8. Информационная безопасность

# 4.1.2 Примеры вариантов контрольных работ, тестов

# ВАРИАНТ КОНТРОЛЬНОЙ РАБОТЫ №1

по курсу «Информатика» по теме «Системы счисления» A)  $1225_{10} \rightarrow 2, 8, 16, 5$  cc  $E$ ) 1100111001  $\rightarrow$  10, 16, 4 В) вычислить  $1100 1111 + 01 1101 =$  $11001111 \times 10011 =$  $ABCh - 122h =$ 

 $0xABC -0x11F =$  $125h + 2Ah =$ 

# ВАРИАНТ КОНТРОЛЬНОЙ РАБОТЫ № 2

по теме «MS Office»

Оформить лабораторную работу по теме «Кинетика». Для оформления заголовков, таблиц, формул, подписи к рисункам использовать разные стили (готовые или создать свои). Для математических формул использовать MS Equation.

Построить в MS Excel диаграмму зависимости **ln**K vs 1/T. Найти энергию активации реакции по данной зависимости. Для нахождения параметров уравнения Аррениуса с помощью МНК использовать встроенные функции НАКЛОН и ОТРЕЗОК. Вставить диаграмму в MS Word посредством OLE (связать документ с внешним файлом Excel).

#### **TECT**

#### по темам "Основные понятия информатики. Файловые системы" Вариант 1.

- Что представляет собой Рабочий стол? 1.
- $\overline{2}$ . В чем заключается назначение папки Корзина?

3. Что происходит при перетаскивании файла из папки C:\Windows в папку D:\Факультет?

- Что понимают под буфером обмена? Каково его назначение?  $\overline{4}$ .
- 5. Что такое кластер?
- 6. Для чего служит команда DIR?
- $7<sub>1</sub>$ Как переместить файл?
- $8<sup>1</sup>$ Какой файл или каталог называется текущим?
- 9. Что такое программа?
- $10.$ В чем состоит назначение операционной системы?
- Что означает термин "информатика" и каково его происхождение?  $11.$
- 12. Приведите примеры ситуаций, в которых информация

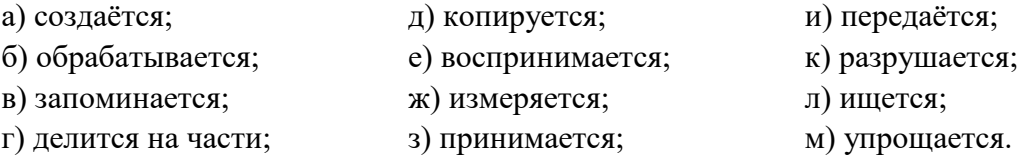

Как определяется единица измерения количества информации? 13.

 $14.$ Что определяет термин "бит" в теории информации и в вычислительной технике?

 $15.$ Какие действия необходимо произвести для того, чтобы скопировать файл Gans.txt из директории USER в директорию EDITORS под тем же именем (из командной строки)?

#### 4.2 Фонд оценочных средств для проведения промежуточной аттестации

#### Вопросы для подготовки к экзамену

1. Введение в информатику. Основные понятия. Системы счисления. Переход между системами счисления. Системы счисления, применяющиеся в современных ЭВМ. Числа со знаком. Виды числовых кодов. Представление чисел с плавающей запятой.

2. История ЭВМ. Поколения компьютеров и их основные характеристики. Персональные компьютеры.

3. АМТ. Основы построения цифровых компьютеров. Принципы фон Неймана.

4. Архитектура компьютера: принцип работы и функции основных устройств. Понятие открытой архитектуры на примере IBM PC. Многопроцессорные системы.

5. Понятие «программное обеспечение». Основные виды ПО.

6. Файлы. Организация файловых систем различных ОС. Атрибуты файлов.

7. Операционные системы. Основные типы и выполняемые функции. Команды  $OC$ .

8. Реализация многозадачной ОС с графическим интерфейсом на примере MS Windows. Многозадачность, управление памятью. Технологии Plug and Play, Drag and Drop.

9. Стандартные и служебные программы Windows. Paint, Notepad, Scandisk, Defrag, Backup.

10. Основные принципы отображения текста. Системы кодирования символов. Форматирование текста, шрифты. Текстовый процессор Word. Свойства шрифта, абзаца, страницы. Использование стилей. Понятие структуры текста, построение оглавления. Создание рисунков.

11. Электронные таблицы Excel: понятие книги и листа, автозаполнение ячеек, программирование вычислений, форматирование таблиц, построение диаграмм. Обработка экспериментальных данных, МНК.

12. Обмен данными между программами. Буфер обмена. Технология OLE. Создание составных документов.

13. Компьютерная графика. Особенности способов построения изображений. Типы графических редакторов, их возможности и области применения. Архиваторы, характеристики архиваторов.

14. Компьютерные сети. Использование сетей для передачи, хранения, обработки информации. Общие принципы построения сетей. Модель OSI. Сетевые протоколы, TCP/IP.

15. Сеть Internet. Понятия: хост, провайдер. Доменная система адресов, служба DNS. Система адресации URL.

16. Сеть Internet. Основные сетевые службы. Поисковые системы распределенных информационных ресурсов, принципы организации поисковых систем.

17. Понятие информационной безопасности. Основы защиты информации и сведений, составляющих государственную тайну; технические и программные методы защиты информации. Защита информации в компьютерных сетях.

18. Компьютерные вирусы: проявления, лечение и профилактика.

19. Математические модели и особенности вычислений на ЭВМ различных математических залач.

20. Понятие о языках программирования "низкого" и "высокого" уровня. Алгоритмические языки программирования. Компиляторы и интерпретаторы.

21. Алфавит языка Pascal, служебные слова, идентификаторы.

22. Структура программы. Разделы описаний типов, переменных, меток, констант и подпрограмм. Составной оператор begin ... end.

23. Понятие подпрограммы. Подпрограмма - процедура. Подпрограмма-функция. Особенности использования стандартных процедур *Exit* и *Halt*. Директивы подпрограмм. Директива Forward. Стандартные процедуры и функции языка Pascal.

24. Классификация формальных параметров. Глобальные и локальные параметры. Особенности использования механизма формальных и фактических параметров.

25. Типы данных. Стандартные типы данных и типы данных, определяемые программистом. Целые и вещественные типы данных. Логический и символьный типы данных. Перечисляемые типы данных.

26. Переменные. Константы. Типизированные константы.

27. Выражения. Арифметические операции. Арифметические функции. Функции преобразования типов и функции для величин порядкового типа. Логические операции.

Таблицы "истинности". Операции отношения. Порядок вычисления выражений.

28. Операторы. Простые операторы: оператор присваивания, пустой оператор, оператор *goto*. Метки. Раздел описания меток.

29. Структурированные операторы. Условные операторы *If - then – else, Case*.

30. Структурированные операторы. Операторы цикла *For, Repeat ... until*, *While*. Использование стандартных процедур *Break* и *Continue*.

31. Структурированные типы данных. Тип-массив. Тип - строка. Таблица ASCIIкодов: управляющие символы, основная и расширенная часть таблицы.

32. Структурированные типы данных. Тип - запись. Обращение к полям записи. Оператор *With*.

33. Организация ввода-вывода. Стандартные процедуры и функции для всех типов файлов.

34. Стандартные процедуры и функции для типизированных файлов. Особенности работы с текстовыми файлами.

35. Понятие модуля. Библиотеки процедур и функций.

36. Методы обработки табличных данных. Аппроксимация. Интерполяция таблично заданной функции как вид точечной аппроксимации. Интерполяционный полином. Узлы интерполяции.

37. Методы обработки табличных данных. Построение аппроксимирующей функции с использованием критерия среднеквадратичного приближения. Метод наименьших квадратов.

38. Методы решения (уточнения корней) нелинейных алгебраических и трансцендентных уравнений: метод деления отрезка пополам, метод хорд, метод Ньютона, метод итераций.

39. Методы решения (уточнения корней) систем нелинейных уравнений: метод Ньютона – Рафсона, метод итераций.

#### **Пример варианта экзаменационного билета**

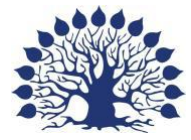

**Федеральное государственное бюджетное образовательное учреждение высшего образования «Кубанский государственный университет» Направление 20.03.01 «Техносферная безопасность» Кафедра общей, неорганической химии и ИВТ в химии Дисциплина: Информатика**

ЭКЗАМЕНАЦИОННЫЙ БИЛЕТ №3

1. Компьютерная графика. Особенности способов построения изображений. Типы графических редакторов, их возможности и области применения. Архиваторы, характеристики архиваторов.

2. Операторы: оператор присваивания, пустой оператор, оператор goto. Метки. Раздел описания меток. Составной оператор begin ... end. Условные операторы If - then – else, Case.

3. Вычислить значение  $y = \sqrt{x}$  с заданной точностью  $\varepsilon > 0$  по итерационной формуле Ньютона  $y_{i+1} = \frac{1}{2} \left( \frac{x}{y} + y_i \right)$ J  $\setminus$  $\overline{\phantom{a}}$  $\setminus$ ſ  $y_{i+1} = \frac{1}{2} \left( \frac{x}{y_i} + y_i \right)$  $y_{i+1} = \frac{1}{2} \left( \frac{x}{y_i} \right)$  $y_0 = \frac{1}{2} \left( \frac{x}{y} + y_i \right)$ , выбрав в качестве  $y_0 = \frac{x}{2}$ . Необходимая степень точ-

ности достигается при  $\left| y_{_{i+1}} - y_{_{i}} \right| > \varepsilon$  .

*Зав. кафедрой, д.х.н., профессор Н.Н. Буков*

#### **Критерии экзаменационной оценки по дисциплине:**

- отметка «**отлично**» выставляется студенту, если ответ полный, правильный, самостоятельный, материал изложен в определенной логической последовательности демонстрируется многосторонность подходов, многоаспектность обсуждения проблемы, умение аргументировать собственную точку зрения;

- отметка «**хорошо**» выставляется студенту, если ответ полный и правильный на основе изученных концепций и теорий, материал изложен в определённой логической последовательности, при этом допускаются несущественные ошибки или трактовки ситуаций;

- отметка «**удовлетворительно**» выставляется студенту, если ответ полный, но при этом допущена существенная ошибка или ответ неполный, несвязный, не проявляются умения обобщать, анализировать, формулировать выводы;

- отметка «**неудовлетворительно**» выставляется, если ответ обнаруживает незнание основного содержания учебного материала.

# **5. Перечень основной и дополнительной учебной литературы, необходимой для освоения дисциплины (модуля)**

#### **5.1 Основная литература**

1. Информатика. Базовый курс [Текст]: учебное пособие для студентов втузов / под ред. С. В. Симоновича. - 3-е изд. - Санкт-Петербург [и др.]: Питер, 2018. - 637 с.

2. Грошев, А.С. Информатика: учебник для вузов / А.С. Грошев. - Москва; Берлин: Директ-Медиа, 2015. - 484 с. Режим доступа: <http://biblioclub.ru/index.php?page=book&id=428591>

3. Программирование и численные методы: учебное пособие для студентов естеств. фак. ун-тов / Д. П. Костомаров, Л. С. Корухова, С. Г. Манжелей. - М.: Изд-во МГУ, 2001. - 223 с.

# **5.2 Дополнительная литература**

1. Фаронов, Валерий Васильевич Turbo Pascal: учебное пособие для студентов вузов / В. В. Фаронов. - СПб. [и др.]: Питер, 2012. - 366 с.

2. Могилев, А.В. Информатика [Текст]: учебное пособие для студентов высших педагогических учебных заведений / А. В. Могилев, Н. И. Пак, Е. К. Хеннер; под ред. Е. К. Хеннера. - 3-е изд., перераб. и доп. - М.: Академия, 2004. - 841 с.: ил.

3. Могилев, А.В. Практикум по информатике [Текст]: [учебное пособие для студентов вузов] / А. В. Могилев, Н. И. Пак, Е. К. Хеннер; под ред. Е. К. Хеннера. - 2-е изд., стер. - М.: Академия, 2005. - 607 с.

4. Информатика [Текст]: учебник для студентов вузов / под ред. В. В. Трофимова; С.-Петерб. гос. ун-т экономики и финансов. - М.: Юрайт: [ИД Юрайт], 2011. - 911 с.

5. Андреева, Н.М. Практикум по информатике [Электронный ресурс] : учебное пособие / Н.М. Андреева, Н.Н. Василюк, Н.И. Пак, Е.К. Хеннер. — Электрон. дан. — Санкт-Петербург : Лань, 2018. — 248 с. — Режим доступа: <https://e.lanbook.com/book/104883>

6. Волынкин, Виталий Анатольевич (КубГУ). Информатика: программирование и численные методы [Текст]: лабораторный практикум / [сост. В. А. Волынкин, И. В. Сухно, В. Ю. Бузько]; М-во образования и науки Рос. Федерации, Кубанский гос. ун-т. - Краснодар: [Кубанский государственный университет], 2010. - 75 с.

Для освоения дисциплины инвалидами и лицами с ограниченными возможностями здоровья имеются издания в электронном виде в электронно-библиотечных системах *«Лань» и «Университетская библиотека онлайн».*

# **5.3 Периодические издания**

Периодические журналы: «Мир ПК», «Информатика и образование», «Перспективные информационные технологии», «Вычислительные методы и программирование», «Прикладная информатика» и др.

# **6. Перечень ресурсов информационно-телекоммуникационной сети «Интернет», необходимых для освоения дисциплины (модуля)**

- 1. [http://www.ixbt.com](http://www.ixbt.com/)
- 2. http://www. alleng.ru/edu/comp.htm
- 3. [http://www.computer-museum.ru](http://www.computer-museum.ru/)
- 4. <http://www.osp.ru/pcworld>

# **7. Методические указания для обучающихся по освоению дисциплины (модуля)**

Волынкин, Виталий Анатольевич (КубГУ). Информатика: программирование и численные методы [Текст]: лабораторный практикум / [сост. В. А. Волынкин, И. В. Сухно, В. Ю. Бузько]; М-во образования и науки Рос. Федерации, Кубанский гос. ун-т. - Краснодар: [Кубанский государственный университет], 2010. - 75 с.

#### **Лекции**

#### *Методика чтения лекций*

Лекции являются одним из основных методов обучения по дисциплине, которые должны решать следующие задачи:

 изложить важнейший материал программы курса, освещающий основные моменты;

 развить у студентов потребность к самостоятельной работе над учебной и научной литературой.

Главной задачей каждой лекции является раскрытие сущности темы и анализ ее главных положений. Рекомендуется на первой лекции довести до внимания студентов структуру курса и его разделы, а в дальнейшем указывать начало каждого раздела, суть и его задачи, а, закончив изложение, подводить итог по этому разделу, чтобы связать его со следующим.

*Содержание лекций* 

Содержание лекций определяется рабочей программой курса. Крайне желательно, чтобы каждая лекция охватывала и исчерпывала определенную тему курса и представляла собой логически вполне законченную работу. Лучше сократить тему, но не допускать перерыва ее в таком месте, когда основная идея еще полностью не раскрыта.

#### **Лабораторные занятия**

*Методика проведения лабораторных занятий* 

Целями проведения лабораторных работ являются:

 установление связей теории с практикой в форме экспериментального подтверждения положений теории;

- обучение студентов умению анализировать полученные результаты;
- контроль самостоятельной работы студентов по освоению курса;
- обучение навыкам профессиональной деятельности

Цели лабораторного практикума достигаются наилучшим образом в том случае, если выполнению эксперимента предшествует определенная подготовительная внеаудиторная работа. Поэтому преподаватель обязан довести до всех студентов график выполнения лабораторных работ с тем, чтобы они могли заниматься целенаправленной домашней подготовкой.

Перед началом очередного занятия преподаватель должен удостовериться в готовности студентов к выполнению лабораторной работы путем короткого собеседования и проверки наличия у студентов заготовленных протоколов проведения работы.

#### **Указания по самостоятельной работе.**

Самостоятельная работа составляет не менее 50% от времени, отводимого на изучение дисциплины. При самостоятельной работе студент должен ознакомиться с основными учебниками и учебными пособиями, дополнительной литературой и иными доступными литературными источниками. При работе с литературой по конкретным темам курса, в том числе указанным для самостоятельной проработки. основное внимание следует уделять важнейшим понятиям, терминам, определениям, для скорейшего усвоения которых целесообразно вести краткий конспект.

В освоении дисциплины инвалидами и лицами с ограниченными возможностями здоровья большое значение имеет индивидуальная учебная работа (консультации) – дополнительное разъяснение учебного материала.

Индивидуальные консультации по предмету являются важным фактором, способствующим индивидуализации обучения и установлению воспитательного контакта между преподавателем и обучающимся инвалидом или лицом с ограниченными возможностями здоровья.

# **8. Перечень информационных технологий, используемых при осуществлении образовательного процесса по дисциплине (модулю) (при необходимости)**

#### **8.1 Перечень информационных технологий.**

Использование электронных презентаций при проведении занятий

#### **8.2 Перечень необходимого программного обеспечения**

В курсе лабораторных работ используется следующее программное обеспечение: Microsoft Windows, Microsoft Office (Word, Excel), Free Pascal.

# **8.3 Перечень информационных справочных систем и современных профессиональных баз данных:**

Федеральная государственная информационная система «Национальная электронная библиотека» [https://нэб.рф](https://???.??/рф/)

База данных Научной электронной библиотеки eLIBRARY.RU<https://elibrary.ru/>

База открытых данных Министерства труда и социальной защиты РФ <https://rosmintrud.ru/opendata>

База данных профессиональных стандартов Министерства труда и социальной защиты РФ [http://profstandart.rosmintrud.ru/obshchiy-informatsionnyy-blok/natsionalnyy-reestr](http://profstandart.rosmintrud.ru/obshchiy-informatsionnyy-blok/natsionalnyy-reestr-professionalnykh-standartov/)[professionalnykh-standartov/](http://profstandart.rosmintrud.ru/obshchiy-informatsionnyy-blok/natsionalnyy-reestr-professionalnykh-standartov/)

Базы данных Министерства экономического развития РФ [http://www.economy.gov.ru](http://www.economy.gov.ru/) Официальный сайт Федерального агентства по техническому регулированию и метрологии<http://protect.gost.ru/>

# **9. Материально-техническая база, необходимая для осуществления образовательного процесса по дисциплине (модулю)**

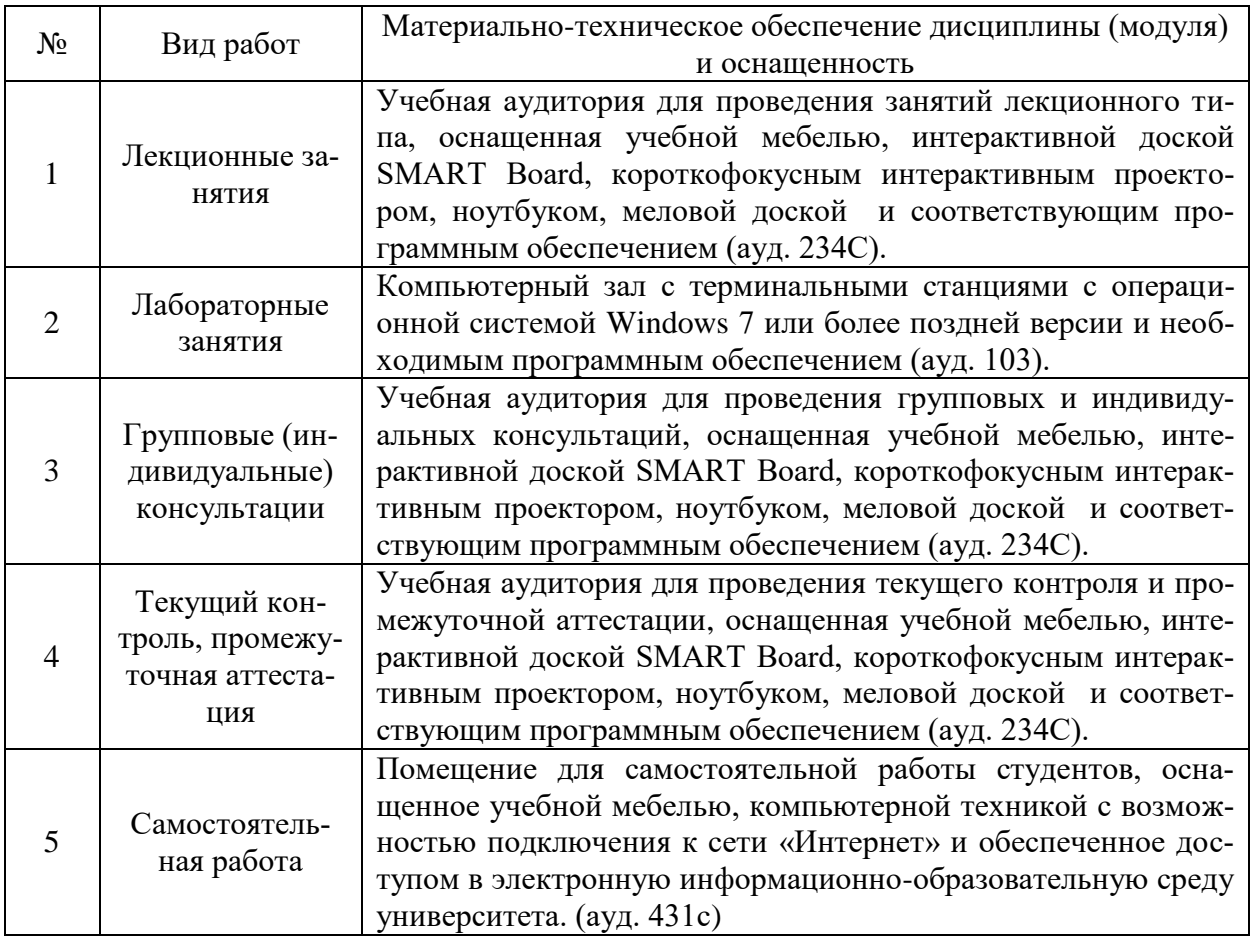